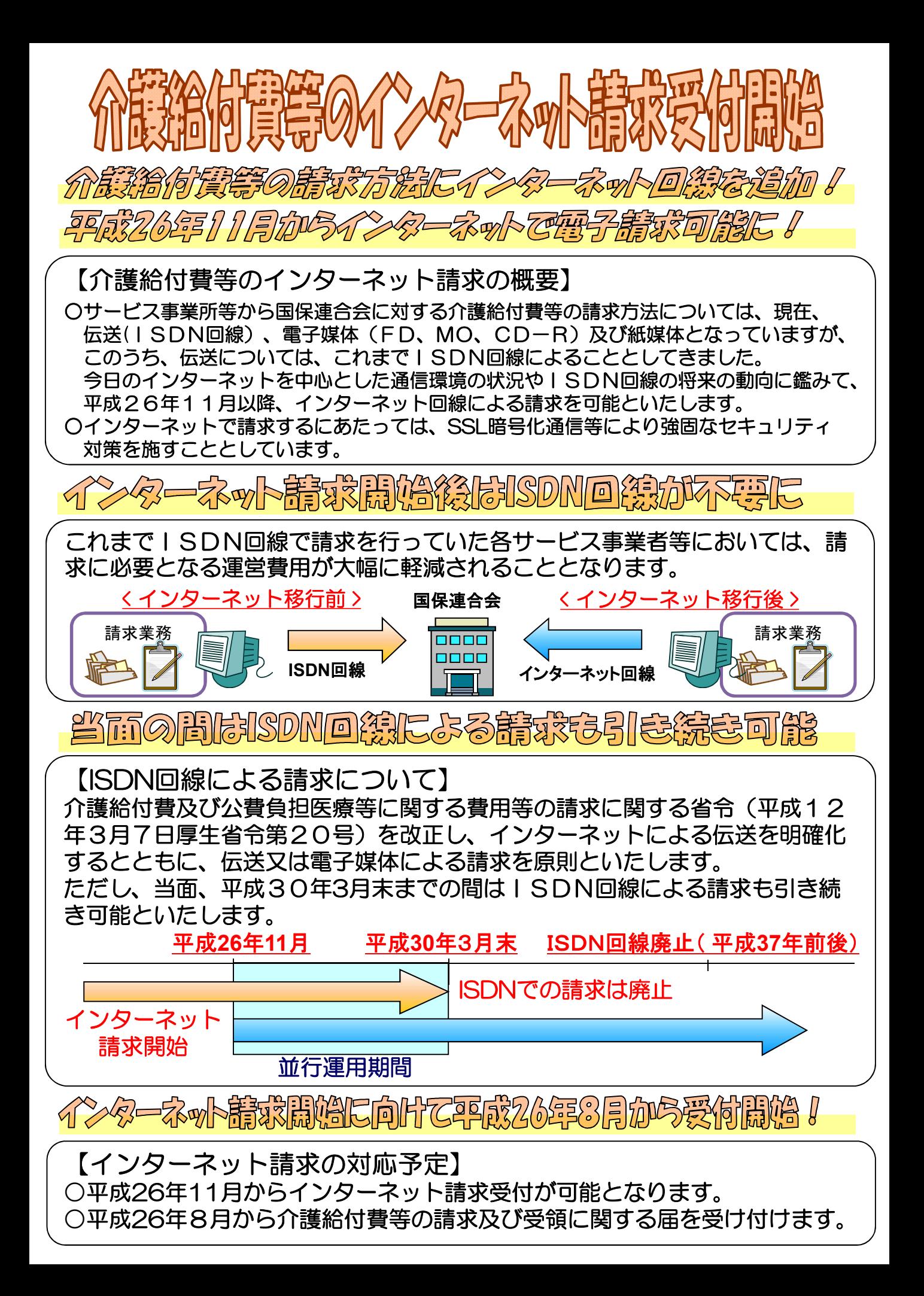

インターネット請求を開始するために以下の手順をご確認ください!

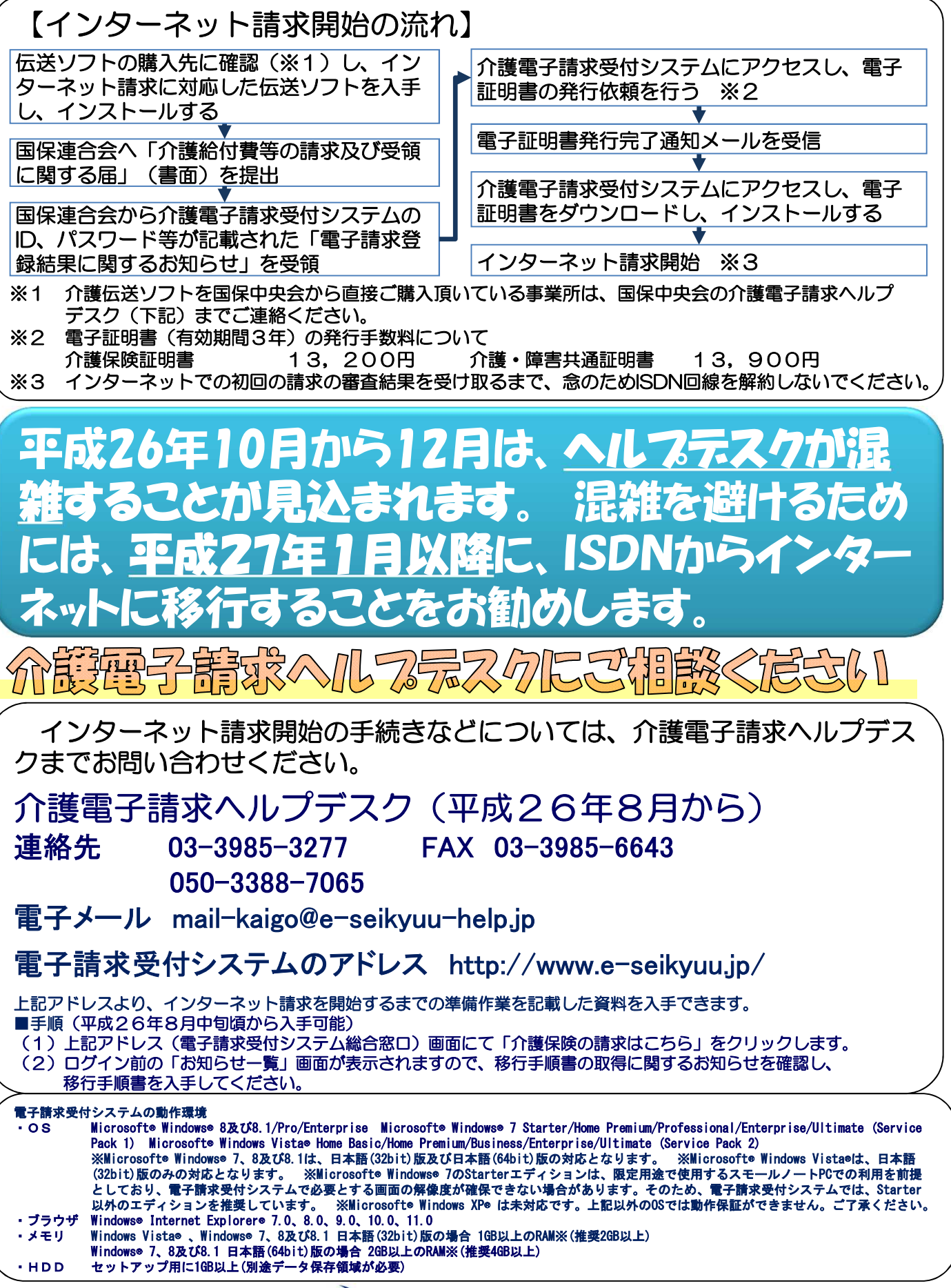

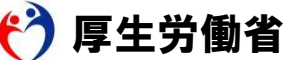